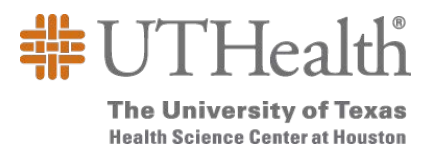

## Job-Related Training and Education Employee Request Form

(Information should be completed in accordance with Policy 33 of The Handbook of Operating Procedures)

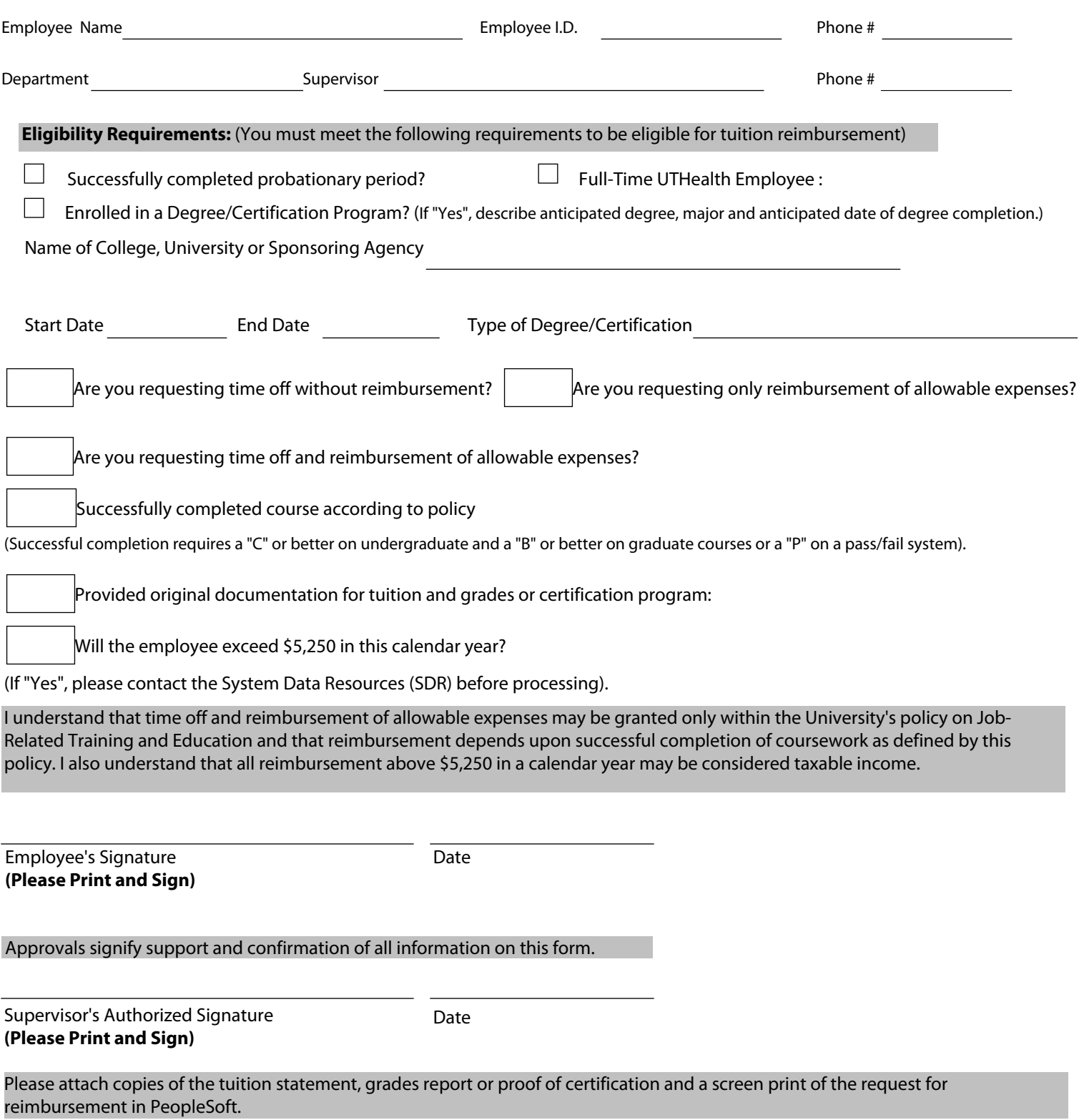